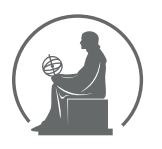

#### WYŻSZA SZKOŁA INFORMATYKI STOSOWANEJ I ZARZĄDZANIA WIT POD AUSPICJAMI POLSKIEJ AKADEMII NAUK

01-447 Warszawa \ ul. Newelska 6 \ www.WIT.edu.pl

**WYDZIAŁ INFORMATYKI**

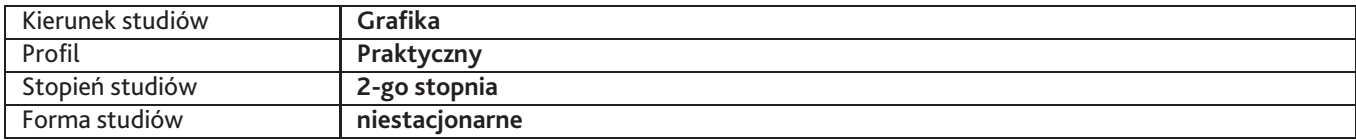

Sylabus przedmiotu

# **Techniki multimedialne 1**

## **1. Dane podstawowe**

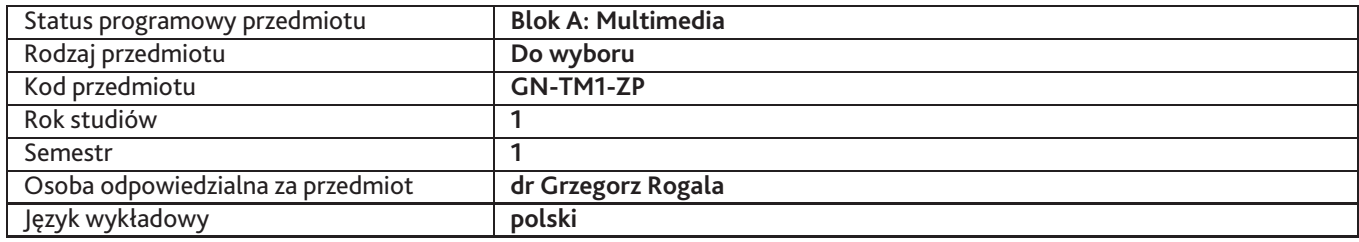

## **2. Wymiar godzin i forma zajęć**

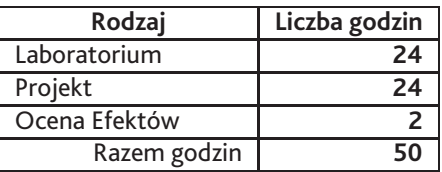

### **3. Cele przedmiotu**

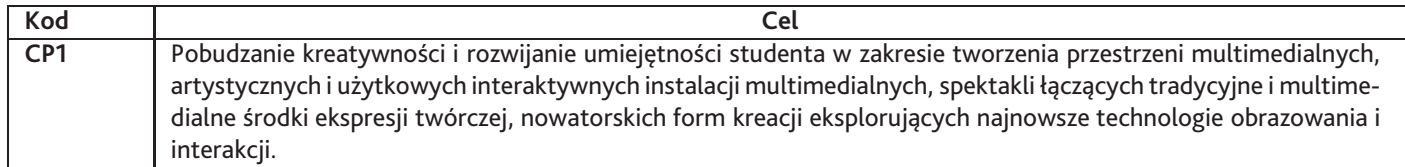

## **4. Wymagania wstępne w zakresie wiedzy, umiejętności i innych kompetencji**

Znajomość programów Adobe After Effects, Flash, Photoshop, Premiere, Power Point na poziomie licencjackim

## **5. Efekty uczenia się**

### **Wiedza**

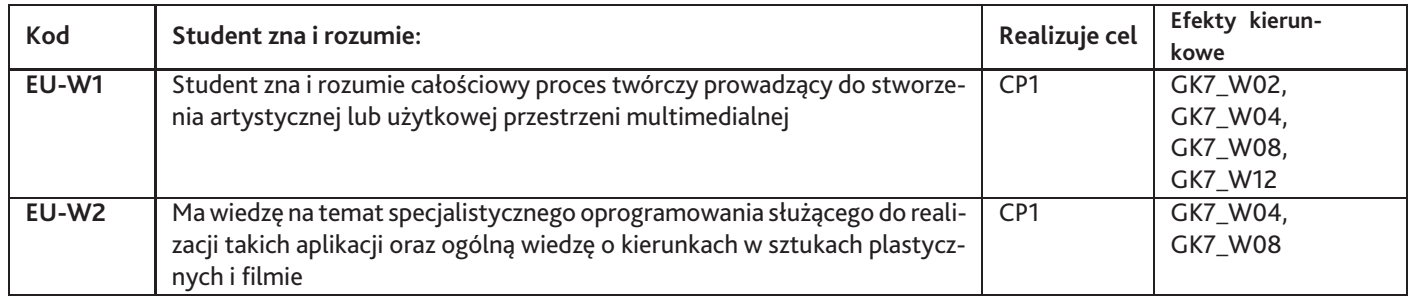

### **Umiejętności**

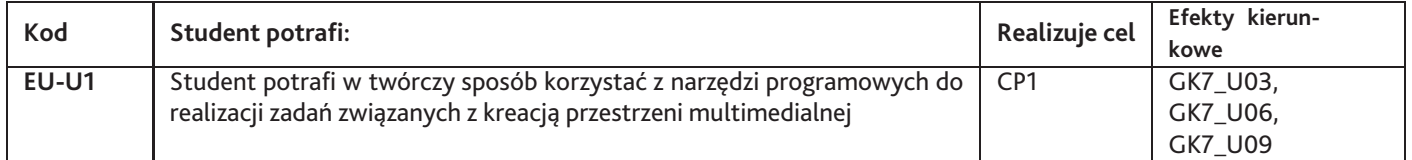

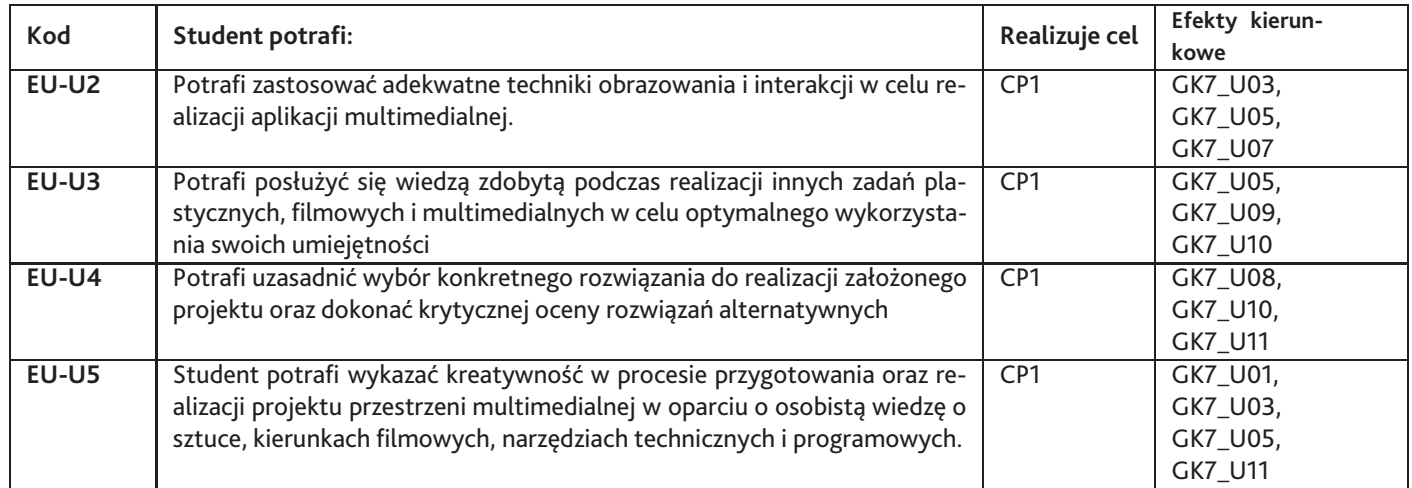

# **Kompetencje**

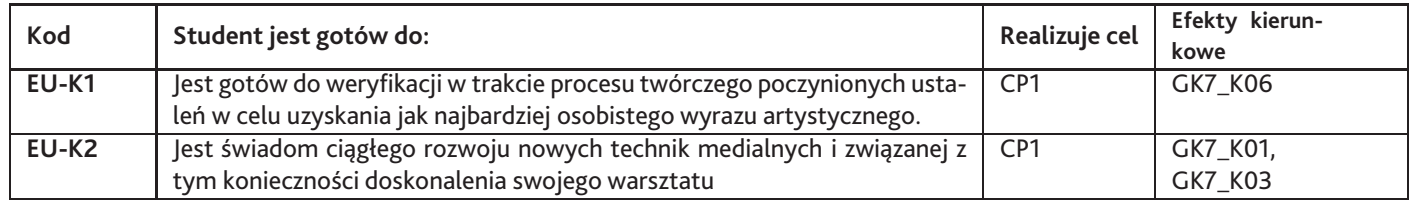

# **6. Treści programowe**

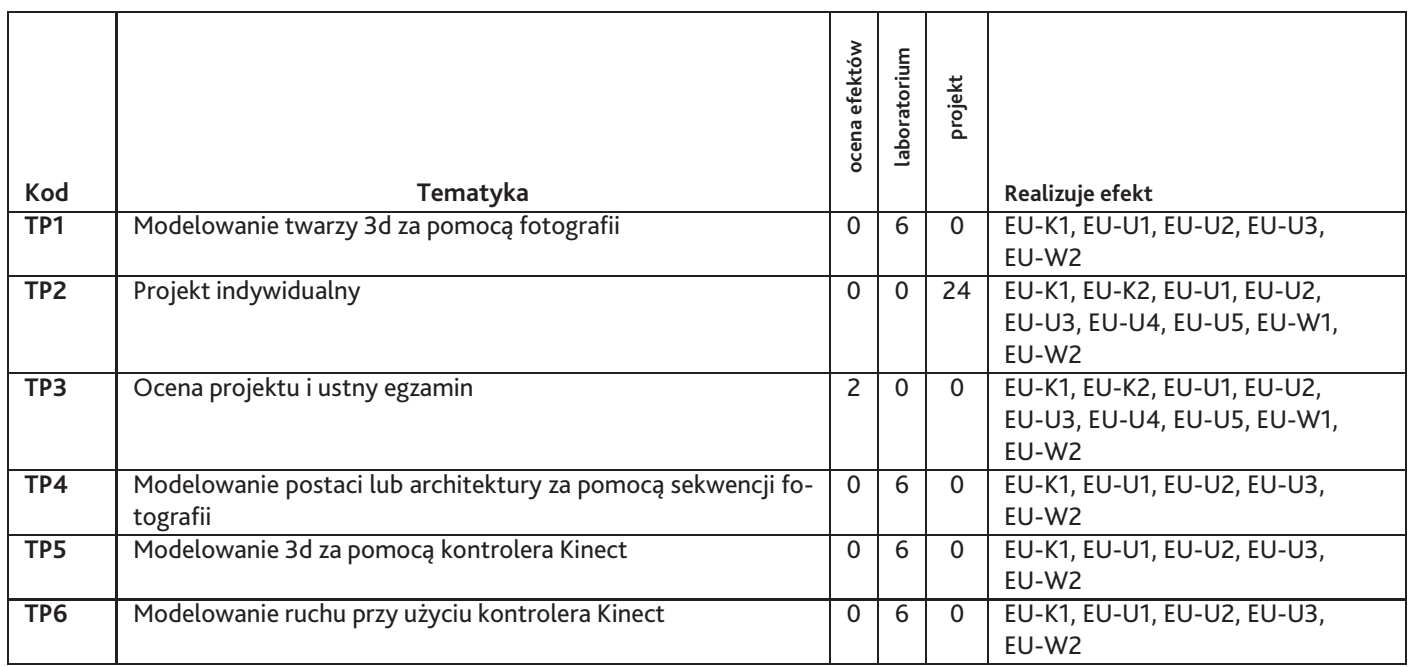

Razem godzin: **50**

## **7. Metody kształcenia**

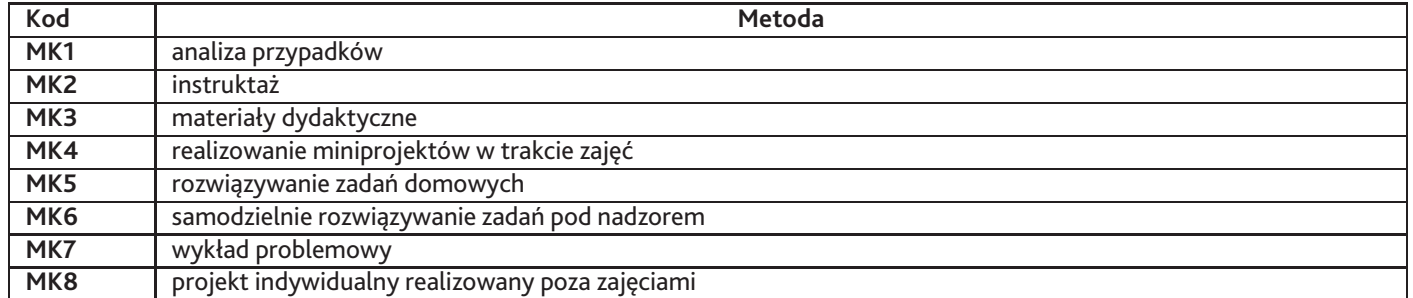

## **8. Nakład pracy studenta**

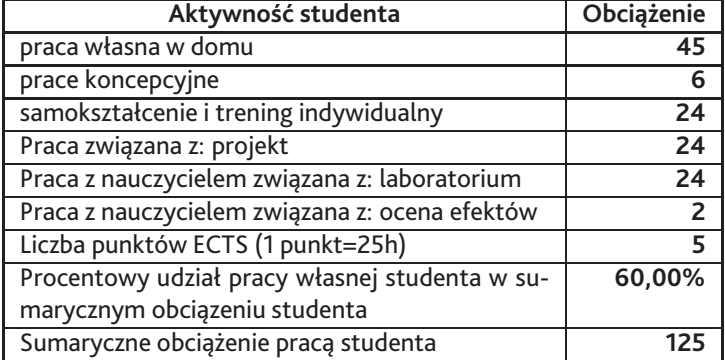

## **9. Status zaliczenia przedmiotu**

Egzaminacyjny przegląd projektów

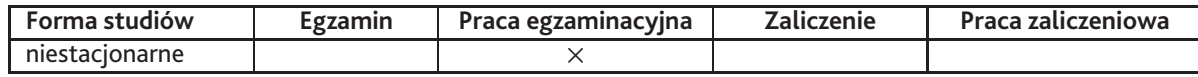

## **10. Metody weryfikacji efektów uczenia się**

**Składowe oceny końcowej**

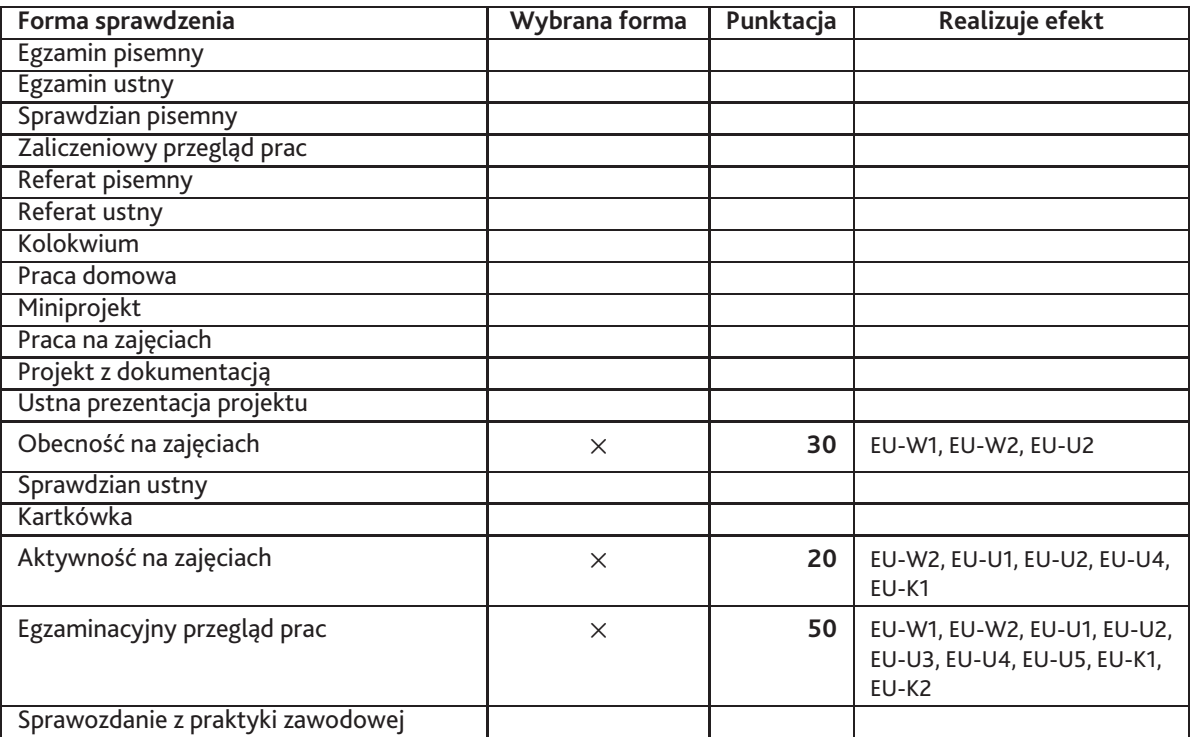

**Zasady wyliczania oceny z przedmiotu**

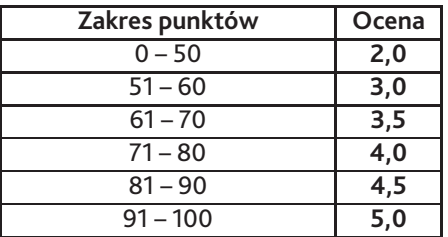

## **11. Macierz realizacji przedmiotu**

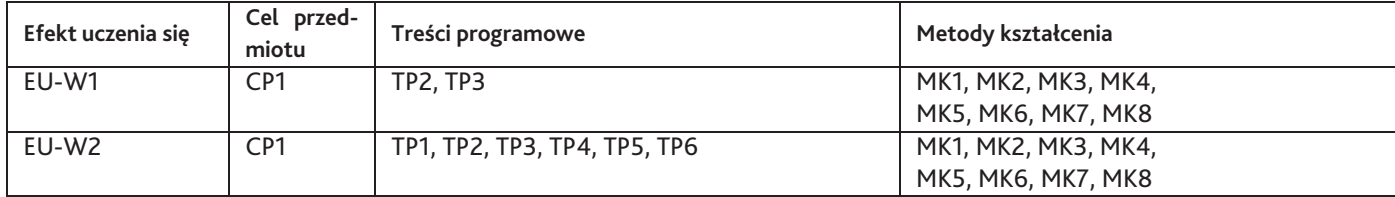

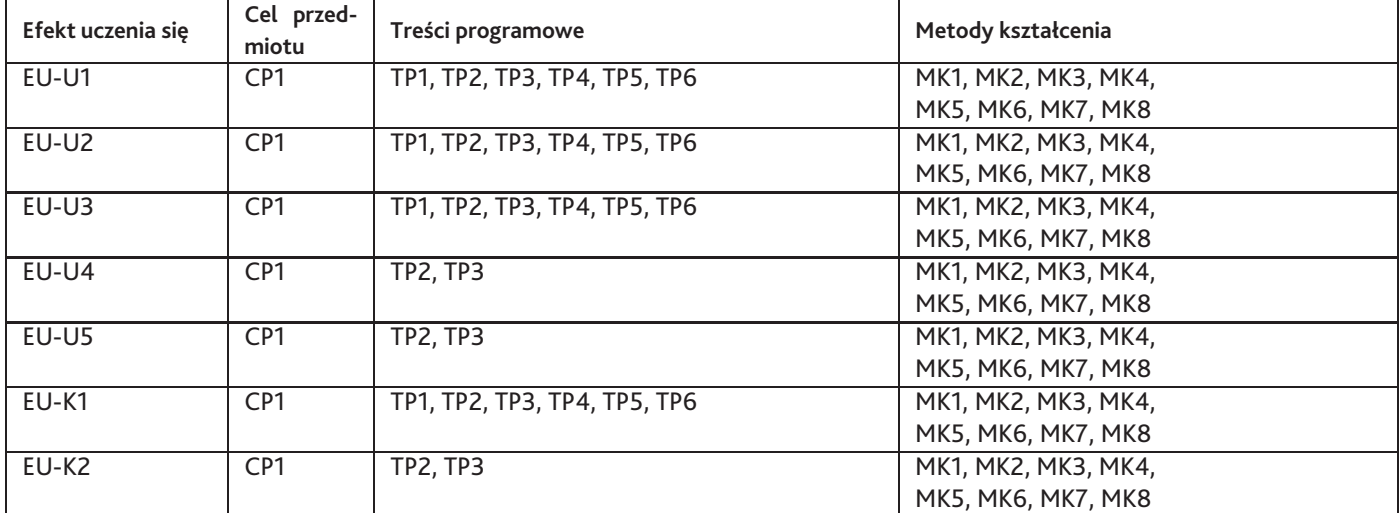

### **12. Odniesienie efektów uczenia się**

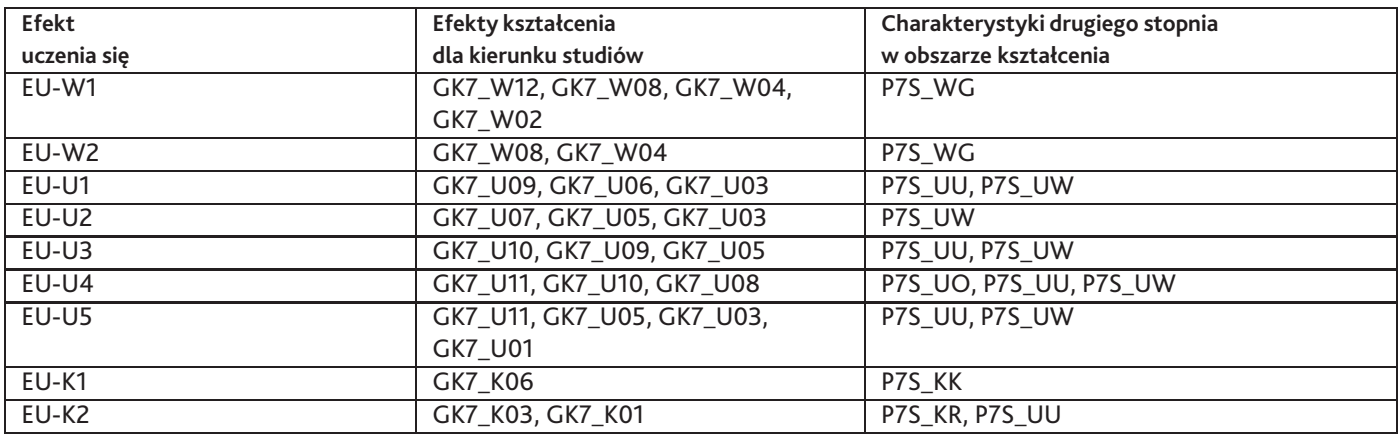

### **13. Literatura**

#### **Literatura podstawowa**

- 1. Lev Manovitch, Język nowych mediów, Wydawnictwa Akademickie i Profesjonalne, 2006
- 2. Ryszard Kluszczyński, Sztuka interaktywna. Od dzieła-instrumentu do interaktywnego spektaklu, Wydawnictwa Akademickie i Profesjonalne, Warszawa 2010

#### **Literatura uzupełniająca**

1. Parent Rick, Animacja komputerowa. Algorytmy i techniki, Wydawnictwo Naukowe PWN, 2011

#### **Strony WWW**

1. przykłady, www.adobe.com

### **14. Informacje o nauczycielach akademickich**

#### **Osoby odpowiedzialne za przedmiot**

1. dr Grzegorz Rogala

#### **Osoby prowądzace przedmiot**

1. dr Grzegorz Rogala